# <span id="page-0-0"></span>The komacv-lco Package<sup>∗</sup>

Richard Gay richard.gay@t-online.de

August 30, 2017

## 1 Introduction

The komacv-lco package provides means for unifying the input data to a CV made with komacv and to a cover letter made with scrlttr2. Concretely:

- When the komacv-lco package is used within a document of the scrlttr2 class (e.g., a cover letter), it defines KOMA variables komacv's data fields such as github and linkedin. Values for these variables can therefore be specified in letter-class-option (LCO) files (see the KOMA manual for more on these files).
- When the komacv-lco package is used within CV of the komacv class, it provides a macro for loading LCO files and setting the komacv variables based on these macros.
- When the komacv-lco package is used with neither komacv nor scrittr2 (e.g., a cover sheet), it provides the KOMA variables and macros for accessing them in the document.

## 2 Usage

The following code shows some basic usage of the komacv-lco package. The package provides the \LoadLetterOption macro for loading various variables. The content of the variables can be displayed, e.g., via the \usekomavar macro. The komacv-lco package provides these macros, whose interfaces originate from the scrlttr2 class, for use with other classes than scrlttr2 – particularly including komacv.

```
\usepackage{komacv−lco}
\LoadLetterOption{demo}
\begin{document}
\usekomavar{fromname}\\
\usekomavar∗{fromphone} \usekomavar{fromphone}\\
\usekomavar∗{fromgithub} \usekomavar{fromgithub}
\end{document}
```
John Doe  $\bar{2}$  555 123456 [github.com/JohnDoe](https://github.com/JohnDoe)

<sup>∗</sup>This document corresponds to komacv-lco v0.9, dated 2017/08/30. The package is available online at <http://www.ctan.org/pkg/komacv-rg> and <https://github.com/Ri-Ga/komacv-rg>.

```
\ProvidesFile{demo.lco}
\KOMAoptions{fromemail=true,fromphone=false,frommobilephone=true}
\setkomavar{fromfirstname}{John}
\setkomavar{fromfamilyname}{Doe}
\setkomavar{fromaddressstreet}{Main Street 1}
\setkomavar{fromaddresscity}{12345 Springfield}
\setkomavar{fromphone}[\Telefon˜]{555\ 123456}
\setkomavar{frommobilephone}[\Mobilefone˜]{555\ 98765}
\setkomavar{fromemail}[\Letter˜]{john.doe@example.com}
\setkomavar{place}{Springfield}
\setkomavar{fromgithub}{\httpslink{github.com/JohnDoe}}
\setkomavar{fromlinkedin}{\httpslink{linkedin.com/in/JohnDoe}}
\setkomavar{fromurl}{www.example.com/˜Doe}
```
<span id="page-1-0"></span>Figure 1: demo.lco

The content of the LCO file, demo.lco, is displayed in [Figure 1.](#page-1-0) This file shows many of the variables defined. The remainder of this section provides the complete list of macros and variables made available by komacv-lco.

#### 2.1 Variables

The komacv-lco package provides a set of variables that can be set in LCO files and can be used in scrlttr2 letters, komacv CVs, and other LATEX documents. [Table 2](#page-2-0) shows the set of variables in alphabetic order.

- Most of the variables correspond to a macro that the komacv class defines and that is displayed in the second column of the table. The komacv-lco package ensures that when the value of a variable is set (via \setkomavar), the corresponding komacv macro is updated as well. Note that the macros are only defined in documents that use the komacv class. Documents based on another class can access the respective variables via \usekomavar.
- Many of the variables are also defined by the scrittr2 class. The third column of the table shows which of the variables these are. The komacv-lco package makes all of the variables available for use in documents that use the scrlttr2 class.
- Some of the variables have a symbol assigned to them, as shown in the fourth column of the table. The symbols are those that the komacv class uses.
- Some of the variables have KOMA options of the same name. These variables can be used for disabling the display of the respective variable's content.
- Two variables (from scrlttr2) have default values that are based on other, more fine-grained variables (from komacv). These variables are marked in the rightmost column of the table. Concretely:

| variable name      | komacv macro   | scrittr2               | symbol | option       | default      |
|--------------------|----------------|------------------------|--------|--------------|--------------|
| fromacadtitle      | \acadtitle     | $\mathbf{n}\mathbf{o}$ |        | no           |              |
| fromaddress        | \address       | yes                    |        | $\mathbf{n}$ | $\star$      |
| fromaddresscity    | \addresscity   | no                     |        | no           |              |
| from addressstreet | \addressstreet | $\mathbf{n}$           |        | $\mathbf{n}$ |              |
| fromemail          | \email         | yes                    | ⊠      | yes          |              |
| fromextrainfo      | \extrainfo     | $\mathbf{n}$           |        | yes          |              |
| fromfax            | <b>\faxnr</b>  | yes                    | FAX    | yes          |              |
| fromfacebook       | \facebook      | no                     | f      | yes          |              |
| fromfamilyname     | \familyname    | $\mathbf{no}$          |        | no           |              |
| fromfirstname      | \firstname     | no                     |        | $\mathbf{n}$ |              |
| fromgithub         | \github        | $\mathbf{n}$           | O      | yes          |              |
| fromlinkedin       | \linkedin      | $\mathbf{n}$           | in     | yes          |              |
| frommobilephone    | \mobile        | yes                    | $\gg$  | yes          |              |
| fromname           |                | yes                    |        | $\mathbf{n}$ | $\star\star$ |
| fromphone          | \phonenr       | yes                    | B      | yes          |              |
| fromtwitter        | \twitter       | $\mathbf{n}$           |        | yes          |              |
| fromurl            | \homepage      | yes                    |        | yes          |              |
| location           |                | yes                    |        | no           |              |
| place              |                | yes                    |        | no           |              |

<span id="page-2-0"></span>Table 2: Variables for use in letter options

- $\star$  The 'fromaddress' variable by default is set to a two-line combination of the contents of the 'fromaddressstreet' and 'fromaddresscity' variables.
- $\star\star$  The 'fromname' variable by default is set to the concatenation of the contents of the 'fromfirstname' and the 'fromfamilyname' variables.

### 2.2 Macros

The following macros imitate the behavior of scrlttr2. For a documentation of the macros, we refer to the KOMA manual.

- \newkomavar $[\langle \text{description}\rangle] {\langle \text{name}\rangle}$ }  $\newcommand{\mbox{\mbox{\v{1.5}}\n}\newcommand{\mbox}{\mbox{\mbox{\v{1.5}}\n}}\$
- \setkomavar $\{\langle name \rangle\}$ [ $\langle description \rangle$ ] $\{\langle content \rangle\}$  $\setminus$ setkomavar\*{ $\langle name \rangle$ }{ $\langle description \rangle$ }
- \usekomavar $[\langle command \rangle] {\langle name \rangle}$  $\text{base}\$ [ $\text{command}\{}_{\text{name}}$ ]{ $\text{name}\$
- \ifkomavarempty{ $\langle name \rangle$ }{ $\langle true-code \rangle$ }{ $\langle false-code \rangle$ }  $\{if known a \texttt{name}\} {\langle \textit{true-code}\rangle} {\langle \textit{false-code}\rangle}$
- \ifkomavar ${\langle name \rangle}{\{\langle true-code \rangle\}}{\langle false-code \rangle\}}$
- \LoadLetterOption{ $\langle name \rangle$ } \LoadLetterOptions{ $\langle names \rangle$ }

The following macros of the komacv class are provided by komacv-lco.

- \emaillink[ $\{link-text\}$ ] $\{$  $\{link\}$ }
- \httplink[ $\{link-text\}$ ] $\{ \{link\}$ }

The following additional macros are defined by komacv-lco.

- \ifkomavarenabled{ $\langle name \rangle$ }{ $\langle true-code \rangle$ }{ $\langle false-code \rangle$ } This macro executes  $\langle true\text{-}code \rangle$  if the variable with name  $\langle name \rangle$  is enabled (through the KOMA option of the same name) and executes  $\langle false\text{-}code\rangle$ otherwise.
- \httpslink[ $\{link-text\}$ ]{ $\{link\}$ } This macro is analogous to \httplink, just for HTTPS links.

## 3 Limitations

The current version of komacv-lco has the following known limitations. Some of them might be eliminated in future versions.

- Enabled variables that are not already defined by scrlttr2 are not displayed in the head of the letter. If you want the additional variables to be displayed, you currently have to set the firsthead variable manually (see the scrlttr2 documentation).
- In a document based on the komacy class, KOMA options for enabling/disabling a variable must be set before the content of the variable is set. Only then the respective komacv macro is set appropriately (i.e., set empty if the variable is disabled and set to the respective content when enabled). In short, as shown also in [Figure 1:](#page-1-0) First use \KOMAoptions and afterwards use \setkomavar.

## 4 Implementation

We use the etoolbox package for simplifying the code and use the scrkbase package for KOMA options and related macros. The marvosym and fontawesome packages provide the symbols for some of the variables defined by this package.

- <span id="page-4-22"></span>1 \RequirePackage{etoolbox}
- <span id="page-4-23"></span>2 \RequirePackage{scrkbase}
- <span id="page-4-24"></span>3 \RequirePackage{marvosym,fontawesome}

#### 4.1 KOMA Variables Interface

The "public" interface consists of the macros \newkomavar, \setkomavar, and \usekomavar, which we define to have the same arguments as the counterparts defined by scrlttr2.

```
\newkomavar The \newkomavar[\{description\}]{\name}} macro defines a new KOMA variable
               with name \langle name \rangle and description \langle description \rangle. If \langle description \rangle is omitted, no
               description is set. The \newkomavar*[\description]{\name}} macro is defined
               equivalent to the un-starred macro.
```

```
4 \providecommand{\newkomavar}{%
```

```
5 \@ifstar{\kcvlco@newkomavar}{\kcvlco@newkomavar}}
```

```
6 \newcommand{\kcvlco@newkomavar}[2][\relax]{%
```
- <span id="page-4-13"></span>7 \ifkomavar{#2}%
- <span id="page-4-14"></span>8 {\kcvlco@error{KOMA variable '#2' already defined}}%
- <span id="page-4-7"></span>9 {\csdef{kcvlco@@var@#2}{\empty}%

```
10 \begingroup\def\@tempa{#1}\def\@tempb{\relax}%
```
- <span id="page-4-4"></span>11 \ifx\@tempa\@tempb\endgroup\else
- <span id="page-4-8"></span>12 \endgroup\csdef{kcvlco@@desc@#2}{#1}\fi}}

<span id="page-4-25"></span>\setkomavar The \setkomavar{ $\langle name \rangle$  [ $\langle descent \rangle$ ] macro sets the content of the variable with name  $\langle name \rangle$  to content  $\langle content \rangle$  and sets the description of the variable to  $\text{description}$ . The \setkomavar\*{\mame}}{\description} sets only the description of the variable with name  $\langle name \rangle$  and sets it to  $\langle description \rangle$ .

```
13 \providecommand{\setkomavar}{%
```

```
14 \@ifstar{\kcvlco@setkomadesc}{\kcvlco@setkomavar}}
```

```
15 \newcommand{\kcvlco@setkomavar}[1]{\kcvlco@onlyifdef{#1}{\@ifnextchar[%
```
- <span id="page-4-17"></span>16 {\kcvlco@setkomavar@i{#1}}{\kcvlco@setkomavar@i{#1}[\relax]}}}
- <span id="page-4-18"></span>17 \long\def\kcvlco@setkomavar@i#1[#2]#3{%
- <span id="page-4-9"></span>18 \csdef{kcvlco@@value@#1}{#3}%
- <span id="page-4-12"></span>19 \csuse{scr@#1@postsetvar}%
- <span id="page-4-5"></span>20 \begingroup\def\@tempa{#2}\def\@tempb{\relax}%
- <span id="page-4-6"></span>21 \ifx\@tempa\@tempb\endgroup\else
- <span id="page-4-10"></span>22 \endgroup\csdef{kcvlco@@desc@#1}{#2}\fi}
- <span id="page-4-16"></span>23 \newcommand{\kcvlco@setkomadesc}[2]{%
- <span id="page-4-11"></span>24 \csdef{kcvlco@@desc@#1}{#2}}

```
\usekomavar The \usekomavar[\langle command \rangle]{\langle name \rangle} macro expands to the \langle command \rangle ap-
                  plied to the content of the KOMA variable \langle name \rangle. If omitted, \langle command \rangle is
```
the identity. The \usekomavar\*[ $\langle command \rangle$ ]{ $\langle name \rangle$ } macro is analogous to \usekomavar except that the description of the variable is used rather than the content.

```
25 \providecommand{\usekomavar}{%
26 \@ifstar{\kcvlco@usekomadesc}{\kcvlco@usekomavar}}
27 \newcommand{\kcvlco@usekomavar}[2][\@firstofone]{%
28 \kcvlco@onlyifdef{#2}{#1{\csuse{kcvlco@@value@#2}}}}
29 \newcommand{\kcvlco@usekomadesc}[2][\@firstofone]{%
30 \kcvlco@onlyifdef{#2}{#1{\csuse{kcvlco@@desc@#2}}}}
```
<span id="page-5-14"></span>\ifkomavarempty The \ifkomavarempty{ $\langle name\rangle$ }{ $\langle true-code\rangle$ } { $\langle false-code\rangle$ } expands to  $\langle true-code\rangle$ if the content of the KOMA variable  $\langle name \rangle$  is empty, and expands to  $\langle false\text{-}code \rangle$ otherwise. The \ifkomavarempty\*{ $\langle name \rangle$ }{ $\langle true-code \rangle$ }{ $\langle false-code \rangle$ } is analogous to \ifkomavarempty, except that the description of the variable is checked for emptiness rather than the content.

```
31 \providecommand{\ifkomavarempty}{%
32 \@ifstar{\kcvlco@ifemptydesc}{\kcvlco@ifemptyvar}}
33 \newcommand{\kcvlco@ifemptyvar}[1]{\ifcsvoid{kcvlco@@value@#1}}
34 \newcommand{\kcvlco@ifemptydesc}[1]{\ifcsvoid{kcvlco@@desc@#1}}
```
<span id="page-5-13"></span>\ifkomavar The \ifkomavar{ $\langle name \rbrace$ }{ $\langle false-code \rangle$ } macro checks whether the KOMA variable  $\langle name \rangle$  is defined and expands to  $\langle true\text{-}code \rangle$  (positive case) or  $\langle false-code \rangle$  (negative case) respectively.

```
35 \providecommand{\ifkomavar}[1]{\ifcsdef{kcvlco@@var@#1}}
```
<span id="page-5-15"></span>\ifkomavarenabled The \ifkomavarenabled{ $\langle name \rangle$ }{ $\langle false-code \rangle$ } macro checks whether the corresponding KOMA option for  $\langle name \rangle$  exists and is set to false. In this case, the macro expands to  $\langle false\text{-}code\rangle$  and otherwise expands to  $\langle true\text{-}code\rangle$ . 36 \providecommand{\ifkomavarenabled}[1]{\csuse{kcvlco@@enab@#1}}

### <span id="page-5-6"></span>4.2 Letter Options Interface

- <span id="page-5-18"></span> $\text{LocalLetterOption}$  The  $\text{LocalLetterOption}\{name\}$  loads options from the file with filename  $\langle name \rangle$  (an "lco"-file, but without the file extension).
- <span id="page-5-19"></span> $\text{LoadLetterOptions}$  The  $\text{Detors}\{names\}$  loads options from the files in the commaseparated list  $\langle names \rangle$  of file names (again without "lco" extension). 37 \providecommand\LoadLetterOption[1]{\input{#1.lco}}
	- 38 \providecommand\LoadLetterOptions[1]{\forcsvlist{\LoadLetterOption}{#1}}

### <span id="page-5-22"></span><span id="page-5-17"></span><span id="page-5-16"></span><span id="page-5-9"></span><span id="page-5-8"></span>4.3 URL Formatting

- <span id="page-5-7"></span> $\text{Im}$  The  $\text{Im }(\text{i}(\text{k})\$  macro, analogously to komacv's \emaillink macro, provides a means for typesetting a "mailto" link. 39 \providecommand\*{\emaillink}[2][]{% 40 \ifstrempty{#1}{%
	- 41 \href{mailto:#2}{\usefontofkomafont{emaillinkfont}#2}}{%

```
42 \href{mailto:#2}{\usefontofkomafont{emaillinkfont}#1}}}
43 \IfExistskomafont{emaillinkfont}{}{\newkomafont{emaillinkfont}{}}
```
<span id="page-6-17"></span> $\hbar$ the  $\hbar$  The  $\hbar$ ttplink $[\text{link}]$  macro, analogously to komacv's  $\hbar$ ttplink macro, provides a means for typesetting an HTTP link.

<span id="page-6-29"></span>\providecommand\*{\httplink}[2][]{%

- <span id="page-6-22"></span>\ifstrempty{#1}{%
- <span id="page-6-13"></span>\href{http://#2}{\usefontofkomafont{httplinkfont}#2}}{%

<span id="page-6-14"></span>\href{http://#2}{\usefontofkomafont{httplinkfont}#1}}}

- <span id="page-6-20"></span>\IfExistskomafont{httplinkfont}{}{\newkomafont{httplinkfont}{}}
- <span id="page-6-18"></span>\httpslink The \httpslink  $[\text{link}]$  macro, analogously to komacv's \httplink macro, provides a means for typesetting an HTTPS link.
	- \providecommand\*{\httpslink}[2][]{%
	- \ifstrempty{#1}{%

<span id="page-6-30"></span><span id="page-6-23"></span><span id="page-6-15"></span>51 \href{https://#2}{\usefontofkomafont{httplinkfont}#2}}{%

<span id="page-6-16"></span>52 \href{https://#2}{\usefontofkomafont{httplinkfont}#1}}}

#### 4.4 Registering KOMA Variables with komacv Macros

<span id="page-6-26"></span>\kcvlco@newvar The \kcvlco@newvar[ $\{description\}$ ]{ $\{KOMAvar\}$ }{ $\{CVMacro\}$ }{ $\{conditional\}$ } macro provides the KOMA variable  $\langle KOMAvar \rangle$ . If  $\langle conditional \rangle$  is provided, a Boolean \KOMAoptions variable named  $\langle KOMAvar \rangle$  is registered. This Boolean is stored in  $if *(conditional)*$  (as registered with \newif). The macro connects  $\langle KOMAvar \rangle$  with the komacv macro  $\langle CVmacro \rangle$ . The connection establishes that when  $\langle KOMAvar \rangle$  is changed, the  $\langle CVmacro \rangle$  is updated (though not vice versa).

```
53 \newcommand\kcvlco@newvar[4][\relax]{%
```

```
54 \ifkomavar{#2}%
```

```
55 {\begingroup\def\@tempa{#1}\def\@tempb{\relax}%
```
- <span id="page-6-2"></span>\ifx\@tempa\@tempb\endgroup\else
- <span id="page-6-11"></span>57 \endgroup\setkomavar\*{#2}{#1}\fi}
- <span id="page-6-28"></span>{\newkomavar[{#1}]{#2}}%
- <span id="page-6-24"></span>\ifstrempty{#4}%
- <span id="page-6-5"></span>{\csdef{kcvlco@@enab@#2}{\ifbool{true}}}%
- <span id="page-6-6"></span>61  ${\csch}({\csch}({\it H4})\KOMA@ifkey{#2}{#4})$

We use the  $\langle postsetvar \rangle$  hook of KOMA, which we also implement in our \setkomavar surrogate.

```
62 \@ifclassloaded{komacv}{%
63 \ifstrempty{#4}%
64 {\csappto{scr@#2@postsetvar}{\ifkomavarempty{#2}%
65 {\let#3=\empty}%
66 {\kcvlco@storekomavar{#2}{#3}}}}%
67 {\csappto{scr@#2@postsetvar}{\ifkomavarempty{#2}%
68 {\let#3=\empty}%
69 {\ifbool{#4}{\kcvlco@storekomavar{#2}{#3}}{\let#3=\empty}}}}%
70 \csuse{scr@#2@postsetvar}}{}}
```
## <span id="page-7-14"></span>4.5 Internal Helper Macros \kcvlco@error The \kcvlco@error{ $\{message\}$ } macro displays the given error  $\{message\}$ . \providecommand{\kcvlco@error}[1]{% \PackageError{komacv-lco}{#1}{}}

<span id="page-7-16"></span>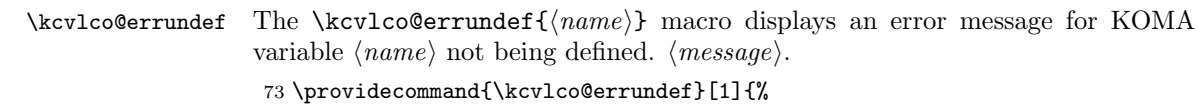

<span id="page-7-24"></span><span id="page-7-23"></span><span id="page-7-22"></span><span id="page-7-15"></span>\kcvlco@error{KOMA variable '#1' undefined}}

<span id="page-7-19"></span>\kcvlco@onlyifdef The \kcvlco@onlyifdef{ $\langle name \rangle$ }{ $\langle code \rangle$ } macro displays an error message if KOMA variable  $\langle name \rangle$  is undefined and expands to  $\langle code \rangle$  otherwise.  $\langle message \rangle$ .

```
75 \providecommand{\kcvlco@onlyifdef}[2]{%
```

```
76 \ifkomavar{#1}{#2}{\kcvlco@errundef{#1}}}
```
<span id="page-7-20"></span>\kcvlco@storekomavar The \kcvlco@storekomavar{ $\langle name \rangle$ }{ $\langle macro \rangle$ } macro stores the content of the KOMA variable  $\langle name \rangle$  into the macro  $\langle macro \rangle$ .

```
77 \newcommand{\kcvlco@storekomavar}[2]{\letcs#2{kcvlco@@value@#1}}
```
## 4.6 Declaration of Concrete Variables

Shared variables The following variables are shared by scrlttr2 and komacv. The conditionals used in the last argument to \kcvlco@newvar are taken over from scrlttr2.

```
78 \kcvlco@newvar[\Telefon]{fromphone}{\phonenr}{@phone}
79 \kcvlco@newvar[\Mobilefone]{frommobilephone}{\mobile}{@mobilephone}
80 \kcvlco@newvar[\FAX]{fromfax}{\faxnr}{@fax}
81 \kcvlco@newvar[\Letter]{fromemail}{\email}{@email}
82 \kcvlco@newvar{fromurl}{\homepage}{@www}
```
<span id="page-7-8"></span>scrittr2 variables The following variables are scrittr2-only.

```
83 \ifkomavar{fromname}{}{\newkomavar{fromname}}
84 \setkomavar{fromname}{%
85 \usekomavar{fromfirstname}~\usekomavar{fromfamilyname}}
86 \ifkomavar{fromaddress}{}{\newkomavar{fromaddress}}
87 \setkomavar{fromaddress}{%
88 \usekomavar{fromaddressstreet}\\ \usekomavar{fromaddresscity}}
89 \ifkomavar{place}{}{\newkomavar{place}}
90 \ifkomavar{location}{}{\newkomavar{location}}
```
<span id="page-7-13"></span><span id="page-7-12"></span><span id="page-7-0"></span>komacv variables The following variables are komacv-only.

```
91 \kcvlco@newvar{fromfirstname}{\firstname}{}
```

```
92 \kcvlco@newvar{fromfamilyname}{\familyname}{}
```

```
93 \kcvlco@newvar{fromacadtitle}{\acadtitle}{}
```

```
94 \kcvlco@newvar{fromaddressstreet}{\addressstreet}{}
```

```
95 \kcvlco@newvar{fromaddresscity}{\addresscity}{}
```

```
96 \ \kbox{c} \ \kbox{c} \ \kbox{d} \ \kbox{d} \ \kbox{d} \ \kbox{d} \ \kbox{d} \ \kbox{d} \ \kbox{d} \ \kbox{e} \ \kbox{d} \ \kbox{e} \ \kbox{d} \ \kbox{e} \ \kbox{e} \ \kbox{e} \ \kbox{e} \ \kbox{e} \ \kbox{e} \ \kbox{e} \ \kbox{e} \ \kbox{e} \ \kbox{e} \ \kbox{e} \ \kbox{e} \ \kbox{e} \ \kbox{e} \ \kbox{e} \ \kbox{e} \ \kbox{e} \ \kbox{e} \97 \kcvlco@newvar[\faGithub]{fromgithub}{\github}{kcvlco@@github}
 98 \kcvlco@newvar[\faFacebook]{fromfacebook}{\facebook}{kcvlco@@facebook}
 99 \kcvlco@newvar[\faLinkedin]{fromlinkedin}{\linkedin}{kcvlco@@linkedin}
100 \,\kcvlco@newvar{fromextrainfo}{\extrainfo}{kcvlco@@extrainfo}
```
# <span id="page-8-0"></span>Change History

```
v0.9
```
General: Initial version  $\dots \dots 1$  $\dots \dots 1$ 

# Index

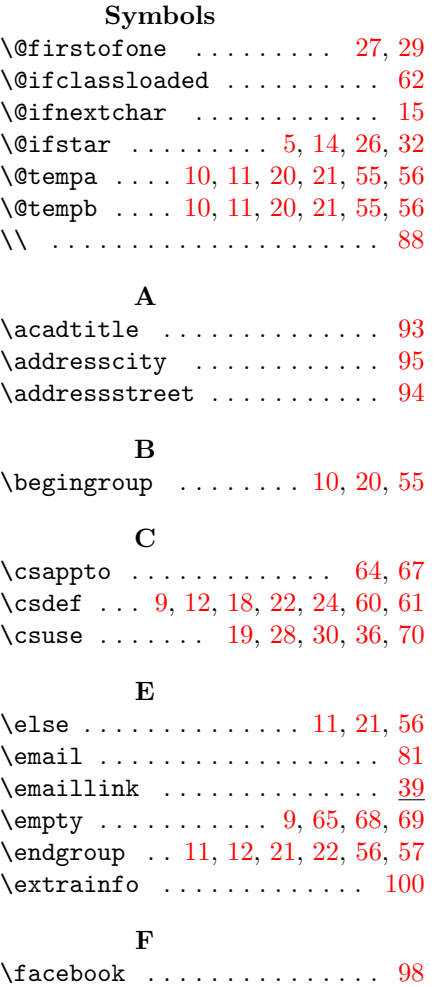

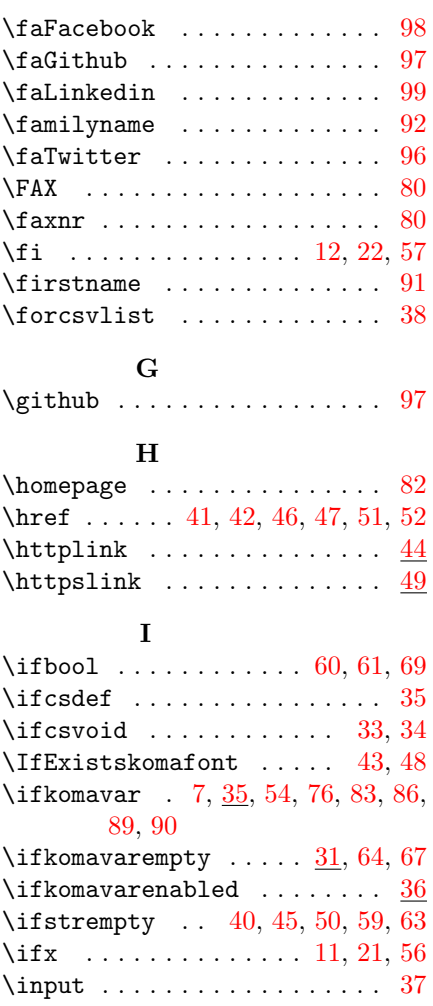

#### K

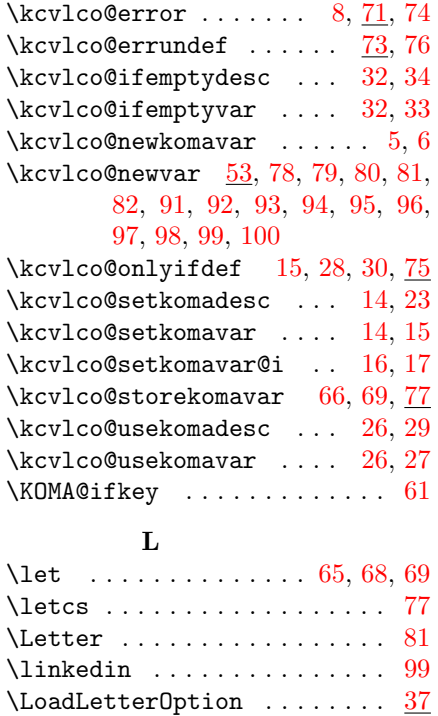

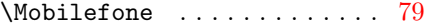

### N

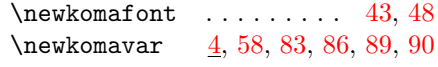

### P

\PackageError . . . . . . . . . . . . [72](#page-7-22) \phonenr . . . . . . . . . . . . . . . [78](#page-7-17) \providecommand [4,](#page-4-20) [13,](#page-4-21) [25,](#page-5-20) [31,](#page-5-21) [35,](#page-5-10) [36,](#page-5-6) [37,](#page-5-17) [38,](#page-5-8) [39,](#page-5-22) [44,](#page-6-29) [49,](#page-6-30) [71,](#page-7-23) [73,](#page-7-24) [75](#page-7-25)

#### R

\relax .... [6,](#page-4-15) [10,](#page-4-3) [16,](#page-4-17) [20,](#page-4-5) [53,](#page-6-31) [55](#page-6-1)  $\lambda$  RequirePackage ....... [1,](#page-4-22) [2,](#page-4-23) [3](#page-4-24)

### S

 $\setminus$ setkomavar ....  $\overline{13}$ , [57,](#page-6-11) [84,](#page-7-26) [87](#page-7-27)

### T

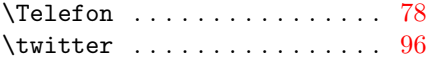

#### ${\bf U}$

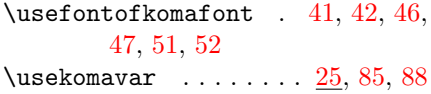

### M

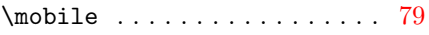

\LoadLetterOptions ....... [37](#page-5-19) \long . . . . . . . . . . . . . . . . . . . [17](#page-4-18)